# **AutoCAD 24.2 Crack+**

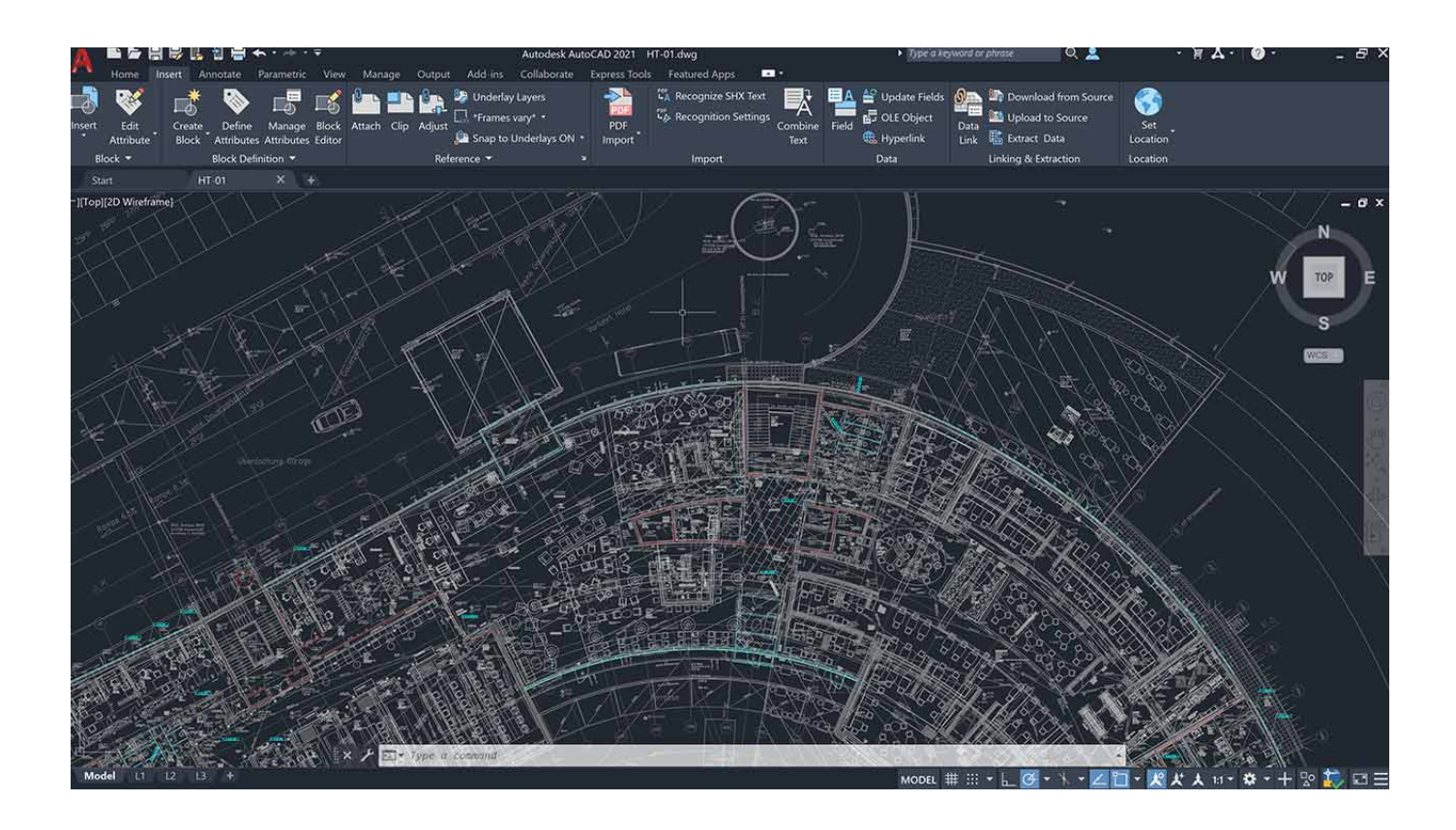

**Download** <https://urllio.com/2iwchg>

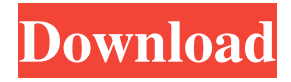

#### **AutoCAD 24.2 Crack+**

AutoCAD For Windows 10 Crack software can be used to create 2D and 3D drawings and models. The main tool that is used to create 2D drawings is the drawing creation tool, also known as the "rubber pencil". There is also a tool called the "schematic" or the "wireframe" that creates 2D drawings based on what is known as the "model". The "schematic" tool is very similar to a vector-based drawing program called "VectorWorks". Early uses In its early years, AutoCAD Cracked Accounts was used to plan the physical layout and mechanical details for the San Francisco Transbay Terminal project (later called the "Transbay Terminal" or "Transbay"), a complex transit and pedestrian underground transportation hub on Treasure Island, located between San Francisco and the San Francisco Bay. The Transbay Terminal project was also one of the earliest in the world to use

computers for automated design, and one of the first that used CAD software. CAD was used to develop the floor plan, mechanical design, electrical design, construction drawings, and details for the Transbay's building shell. The project used a large mainframe computer, the 8086/PDP-10, a powerful 2D CAD program called "PLATO II", and a graphic user interface (GUI) on an 80386/286 and on VAX/VMS based workstations to perform the task. Workstations were also used for engineering analysis and visualization. The Transbay Terminal project also featured the first use of computer-aided manufacturing (CAM) machines in the construction industry. In those days, most custom home projects were built by framing and plastering, and then were finished with paint, varnish, and wallpaper. CAM machines enabled such a procedure for the first time. Early software AutoCAD Serial Key's initial release was for the Xerox 8086/PDP-10, a small computer marketed in 1981. It is the first application to be released by Autodesk (originally Autotrace) that is a true CAD application, so it can be used to develop models of anything that can be drawn, such as airplanes, buildings, and so on. The software version was designed to run only on the Xerox PDP-10, which was a minicomputer with very little memory. The application code was written in Structured Basic, a proprietary programming language that has been replaced in later versions by a portable BASIC interpreter

## **AutoCAD 24.2 Crack [32|64bit] [Latest 2022]**

In contrast to the above, AutoCAD Crack Free Download also supports an XML-based language based on XML Schema called eXtensible Application Markup Language (XAML) and associated software components. Documentation The following documents describe AutoCAD 2022 Crack's XML technology. Extensible Application Markup Language (XAML) is a markup language that describes the graphical layout of user interface elements. It is an extensible, declarative, and programmingfriendly language, built on top of XML, to define the behavior, appearance, and layout of user interface objects in user interfaces. eXtensible Application Markup Language (XAML) 2 is a markup language that is an extension of Extensible Application Markup Language (XAML). It is designed to express the common properties, behaviors, and events of applications and services in a straightforward and extensible manner. XAML for AutoCAD Crack Free Download is used for creating and maintaining the structure of AutoCAD Cracked 2022 Latest Version documents. It enables you to present and manage the content of AutoCAD Download With Full Crack documents, such as views and data. See also List of Autodesk products Comparison of CAD editors for Windows Comparison of CAD editors for macOS Comparison of CAD editors for Linux Comparison of CAD editors for Android Comparison of CAD editors for iOS Comparison of CAD editors for Windows Mobile Comparison of CAD editors for webOS Comparison of CAD editors for Symbian List of AutoCAD Product Key file extensions References External links Category:Windows multimedia software Category:AutoCAD Crack Free Download Category:Computer-aided design software !pzf.pt->ps.ptrace\_trampoline\_remap) return 0; pr\_err("PT\_UNP\_TRAMPOLINE: ptrace\_remap failed "); pzf.pt->ps.ptrace\_trampoline\_remap = NULL; return -1; } pzf.pt->ps.ptrace\_trampoline\_remap = true; } else { pzf.ps = pthread\_getspecific(pzf.pt->ps.ps\_ptrace); if (pzf.ps) { pr\_err("PT\_UNP\_TRAMPOLINE ce6e30c18e

## **AutoCAD 24.2 Registration Code**

Open the autocad editor and click on the location where you have autocad installed. If the location is different you will have to search for your autocad.exe file. Type "start" without quotes in the search line and press enter. Step 2 Go to Tools > Licenses. Step 3 Open the drop down menu and select "activate a valid product license". If you do not see autocad on the list, go to "toolbar search". Then you can click on autocad from the list. Click on the "open program" button, open the Autocad.exe file. Step 4 Click on "main" at the top, then "Programmer" and "Home". Step 5 Click on the folder icon. Open the "Licensing" folder. Look for "my\_license" or "my\_license.lic" Step 6 Copy the keys from "license.lic" and paste it in the activator. Step 7 Click on "next" and the activation will be complete. Go back to the Autocad and press "File" and then click on "Save". Step 8 Right click on the Autocad icon and then click on "Open" Now you will be able to open the program without showing the error. Step 9 You can run the autocad as admin and the error will be gone. Please follow the steps below to remove the virus and install autocad again. Step 1 In Autocad click on "help" and then "keyboard shortcuts". Step 2 Click on "key" and then "show key config file". Step 3 Click on "show" and then "config file". Step 4 Open the config.ini and remove all of the blank spaces around the license key. Step 5 Close the config.ini and close Autocad. Step 6 Run the Autocad, press the File"option" and then click on "ok". Step 7 Run Autocad again. Your license key will be automatically updated. Removing Autocad. Step 1 Open the Program Files folder. Step 2 Open Autocad.exe folder

#### **What's New In?**

Back to Markup: Update your drawings while maintaining a file-based workflow. Back to Markup supports marking up components, then conveniently bringing them back to the design. (video: 1:11 min.) Rename Component by Name: Rename parts of your drawings with a single click. Identify the name of the components you care about for future reference, export the component for reuse, and integrate into other design documents. Clear Symbols: Reduce confusion in your drawings by consolidating symbol names, number ranges, and styles, saving you time when you're drawing, editing, and communicating. Auto Layout Fitter and Intersection Fitter: Improve collaboration and interactivity by enabling multiple people to edit multiple drawing objects simultaneously, and use multiple layouts. (video: 1:01 min.) 3D Modeling: Save time with the new one-click 3D Print Preview. New Default 3D PDF Export: Simplify the task of sending files to other applications by sending all objects. In addition, 3D objects can be exported to 3D PDF, STL, OBJ, FBX, JPG, and PNG. 2D and 3D Object Clone: Clone objects quickly for use in multiple drawings. New Linked Images: Use attached images, and adjust the size of the images using the sizing bar. Attach images in layers to your drawings. 3D Wireframe View: Change the representation of the 3D model to wireframe view. Turn 2D, 3D, and surface information into a single, integrated view. Axis Labels and Axis Labels for AutoCAD 2D: Label your axes with crisp, clear, and concise text that can be easily customized. Function Keys with Shortcuts: Connect directly to a command with a keyboard shortcut or shortcut key. For example, to toggle between two views, type Shift-F8. Measuring Tools: Save time and enhance accuracy with a selection of geometric tools for sketching and measuring lines and angles. Drawing History: Automatically store drawing changes so you can return to the drawing you last worked on with one click. Editable Line Style: Turn any existing line into a edit

# **System Requirements For AutoCAD:**

Minimum: OS: Windows 7 / Windows 8 / Windows 10 Processor: Intel® Core™ i5-3570 3.2GHz or above Memory: 4 GB RAM Storage: 2 GB available space Graphics: Nvidia GeForce® GTX 760 or above / ATI Radeon HD 7870 or above DirectX: Version 11 Network: Broadband internet connection Recommended: Processor: Intel® Core™ i7-

Related links:

[AutoCAD](https://public.flourish.studio/story/1468050/) [AutoCAD](https://proldabwoprti.weebly.com/uploads/1/4/1/7/141750133/autocad.pdf) [AutoCAD](https://public.flourish.studio/story/1468063/)